## **Demandes**

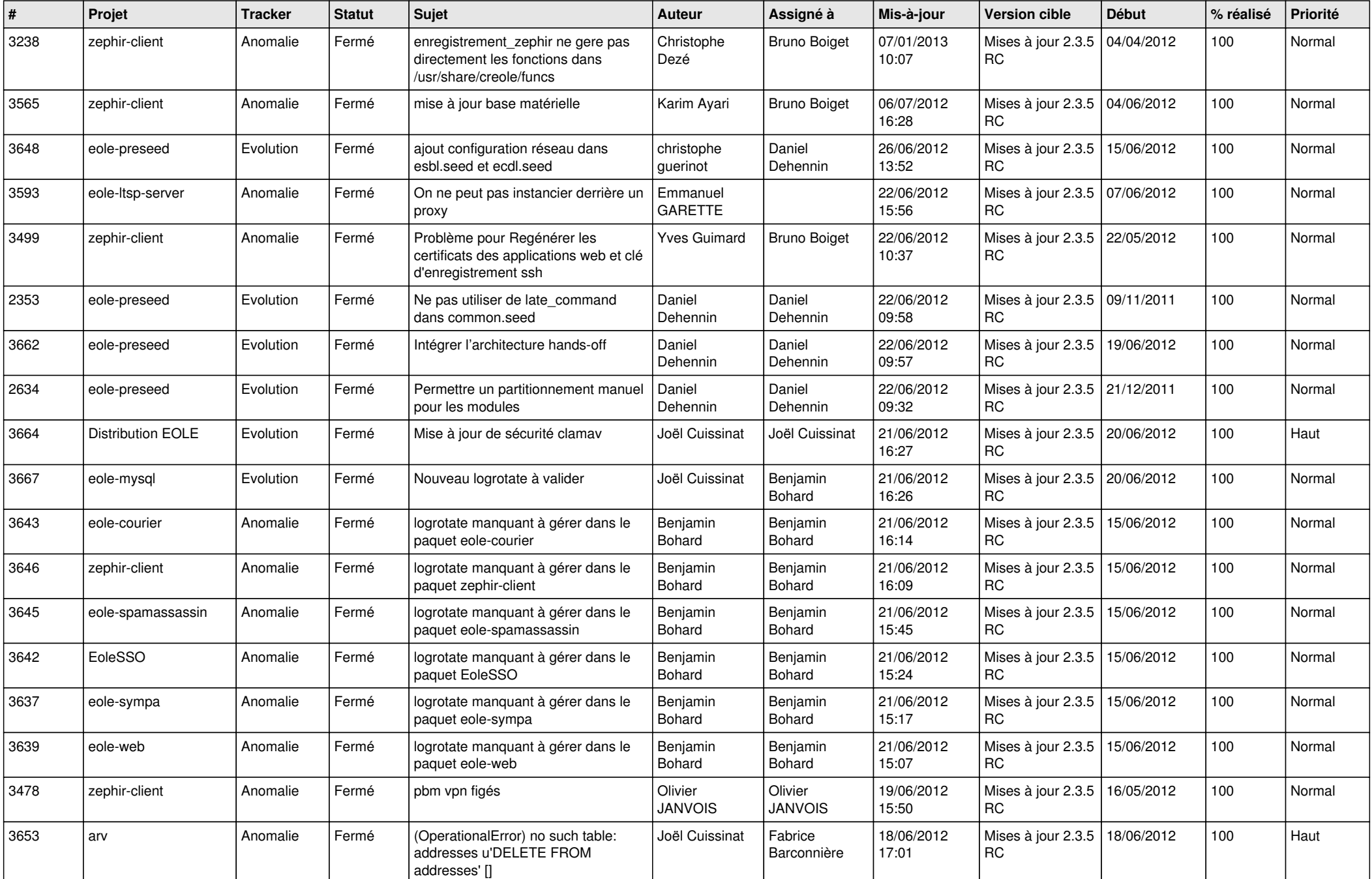

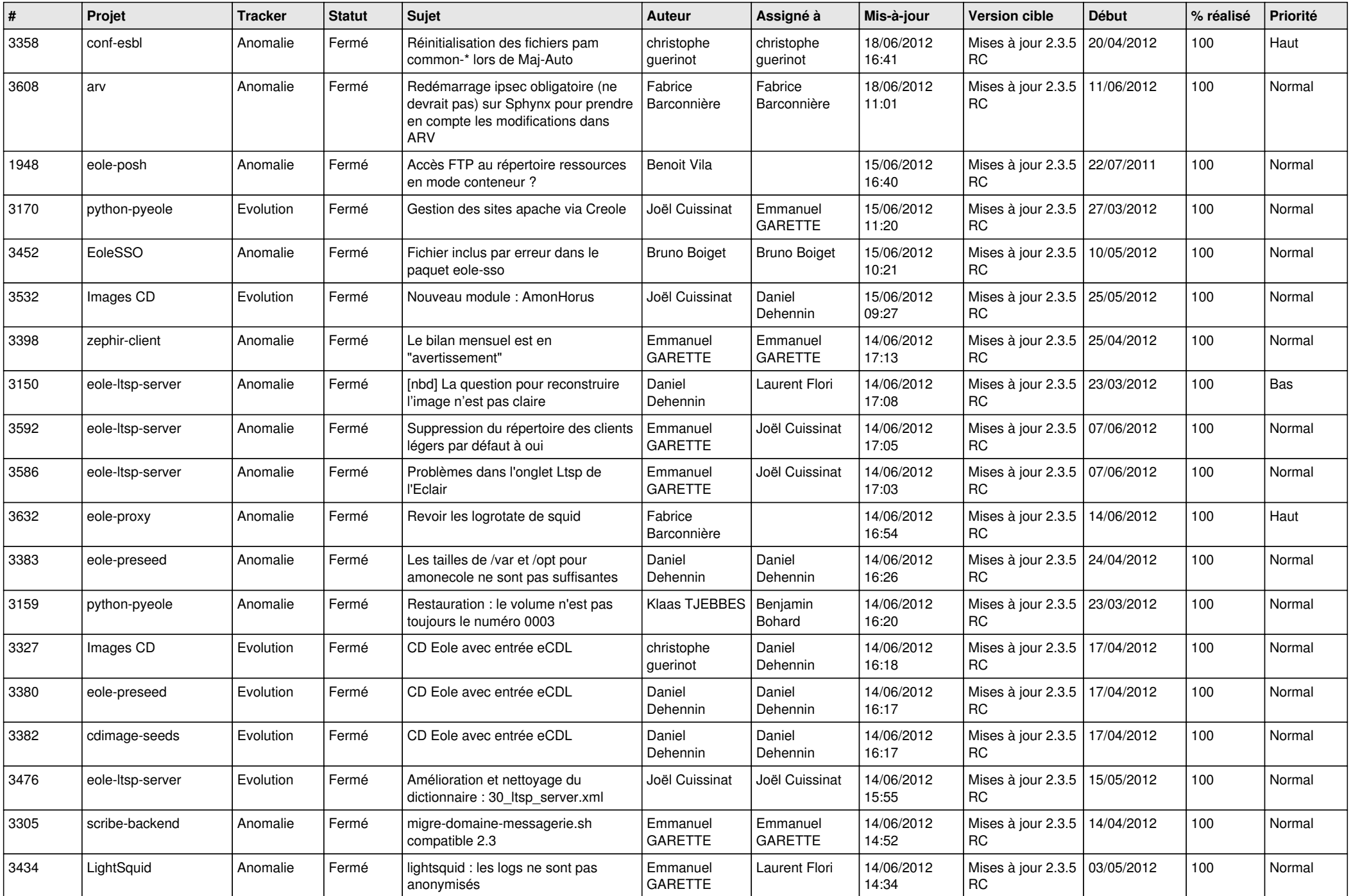

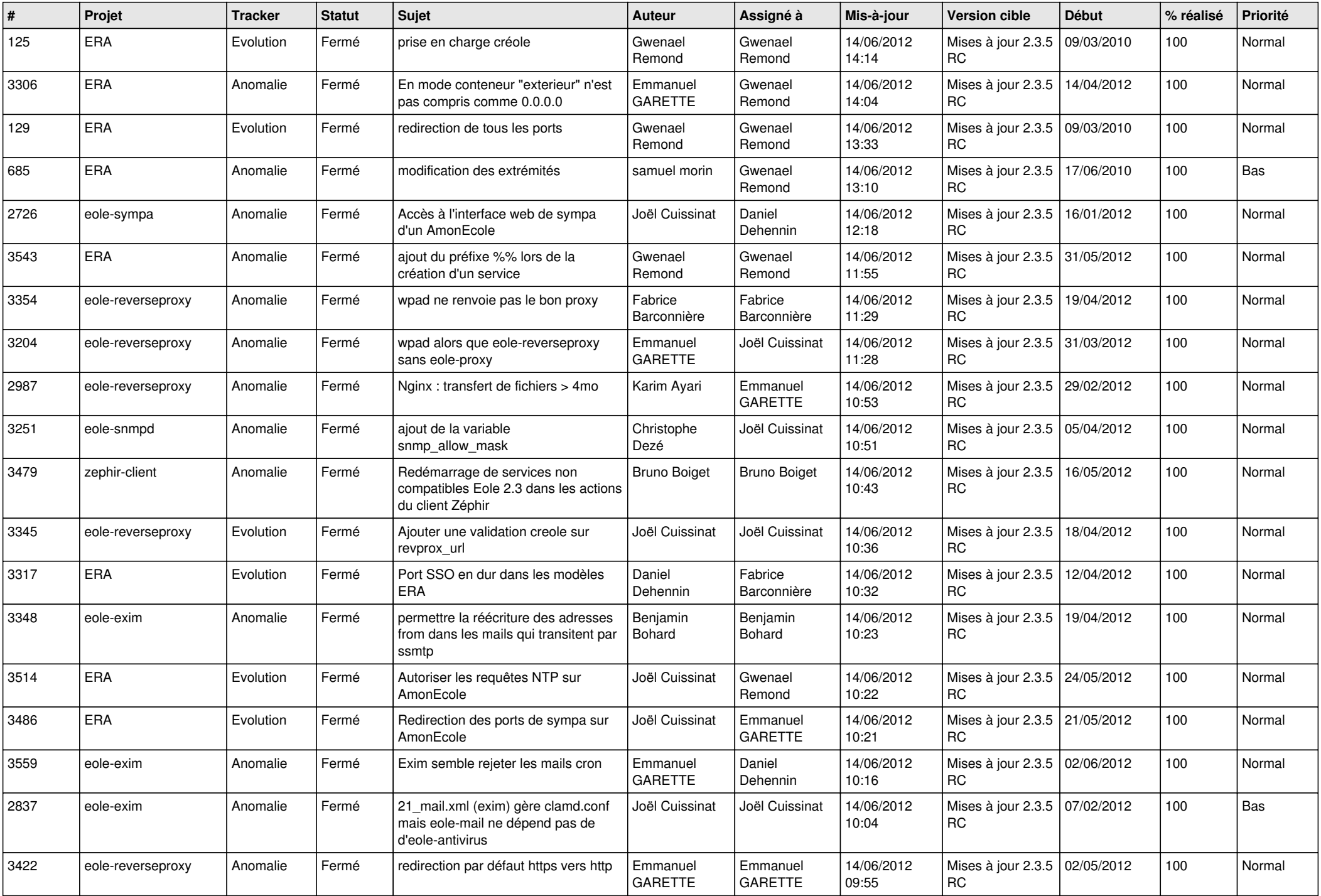

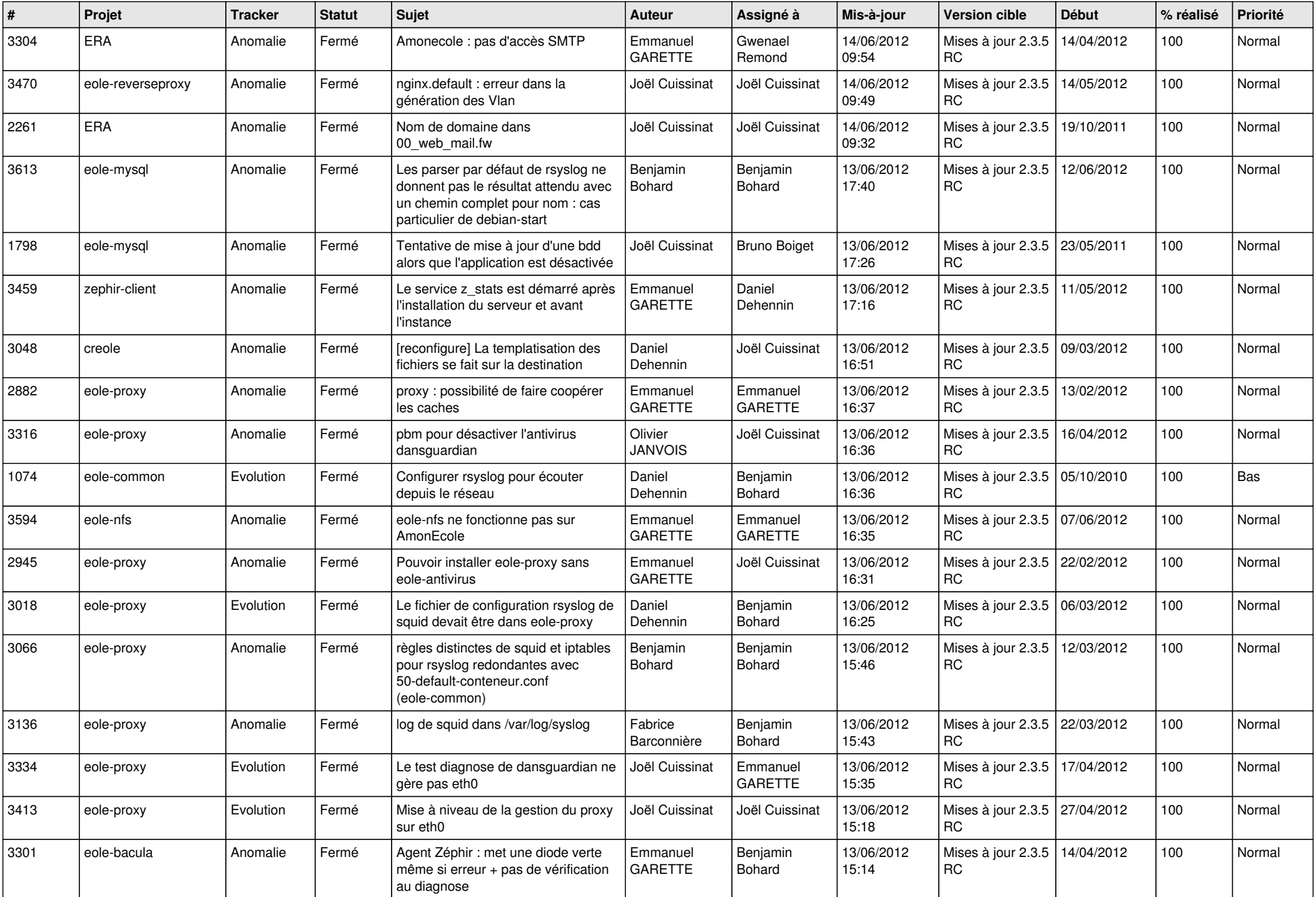

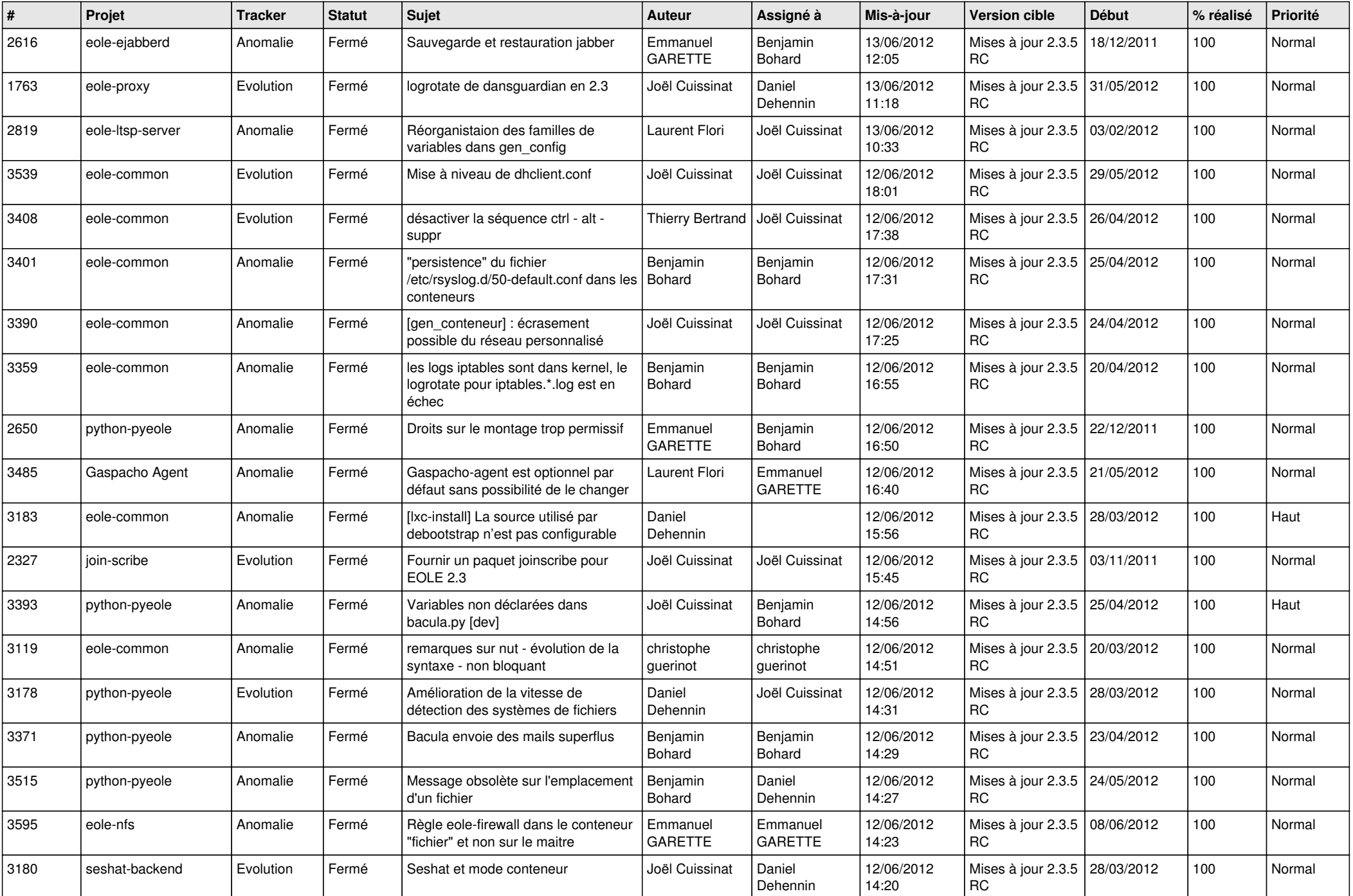

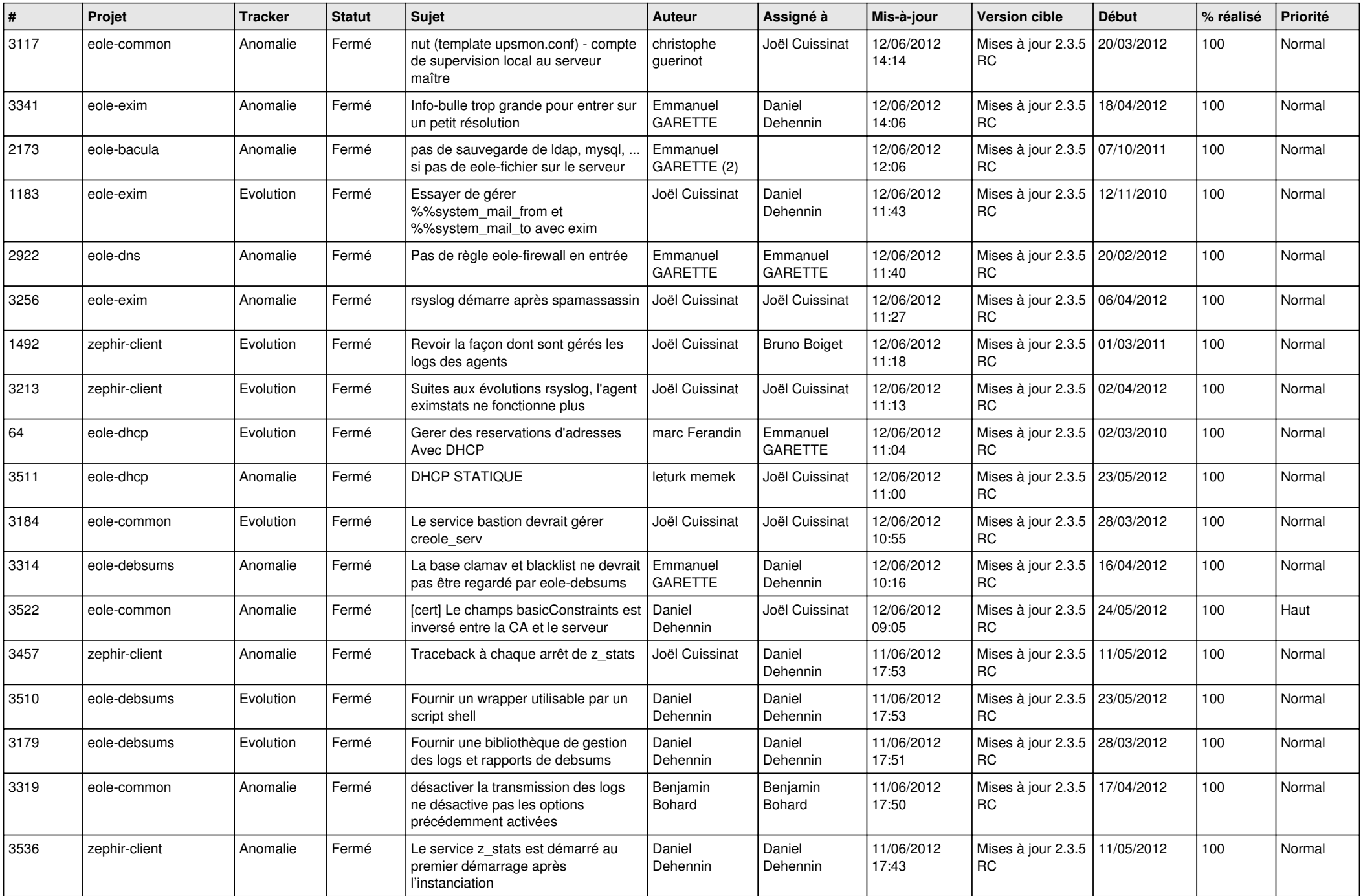

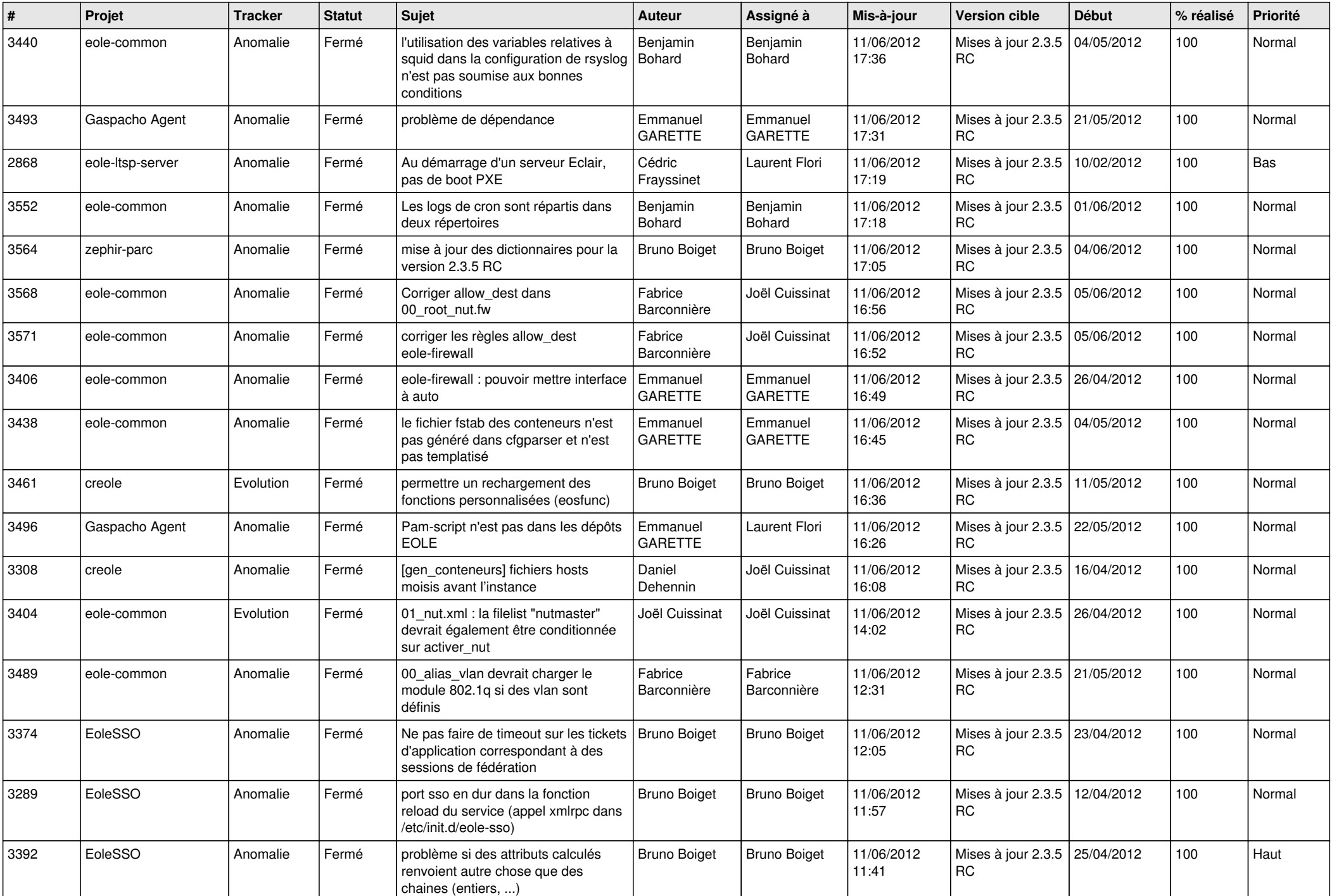

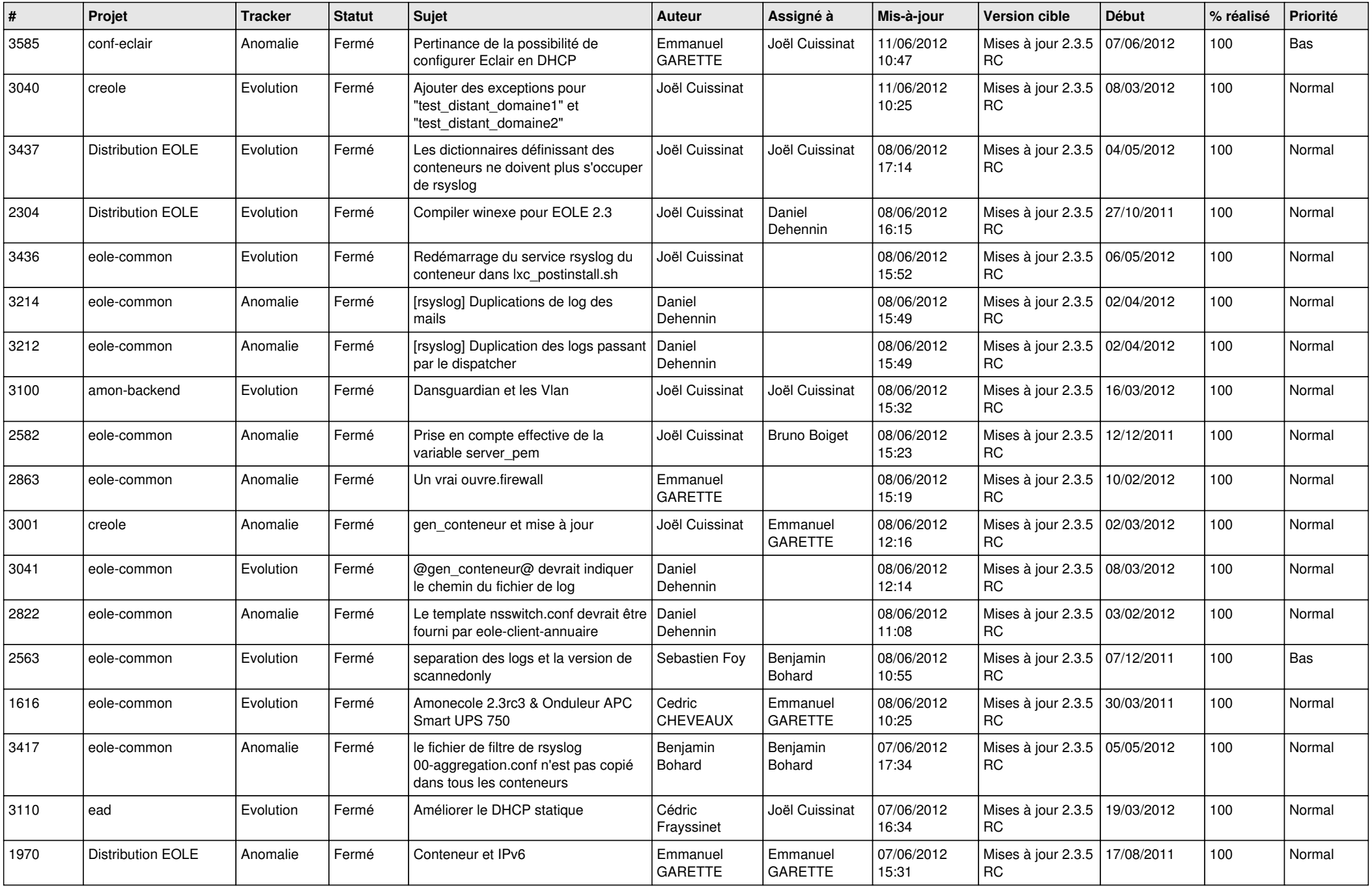

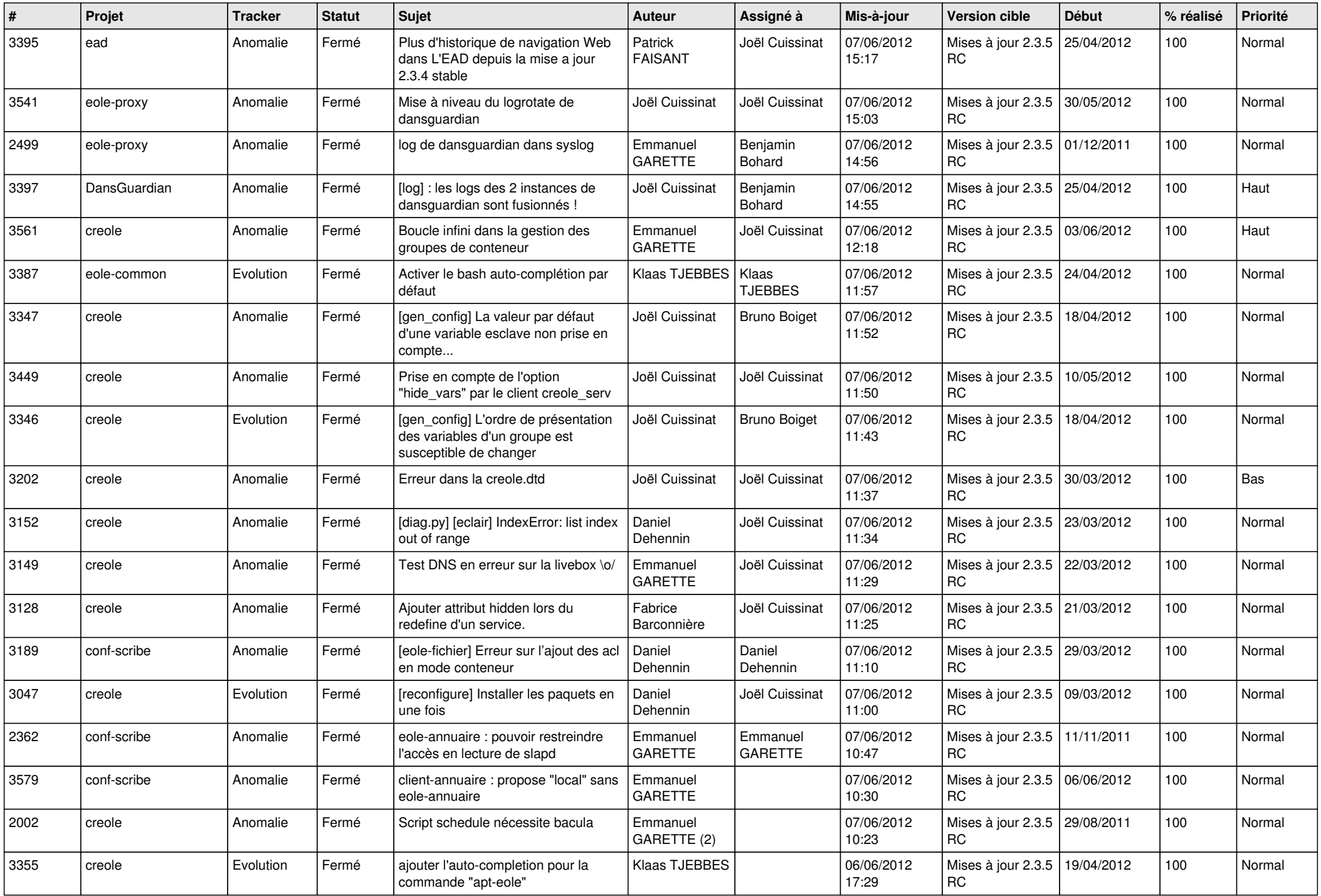

![](_page_9_Picture_802.jpeg)

![](_page_10_Picture_774.jpeg)

![](_page_11_Picture_803.jpeg)

![](_page_12_Picture_786.jpeg)

![](_page_13_Picture_231.jpeg)